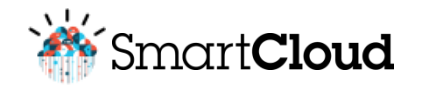

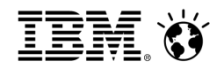

**Rethink IT. Reinvent Business.** Smart, Secure and Ready for Business

# **Think Cloud**

Nuestro servicio evolucionó

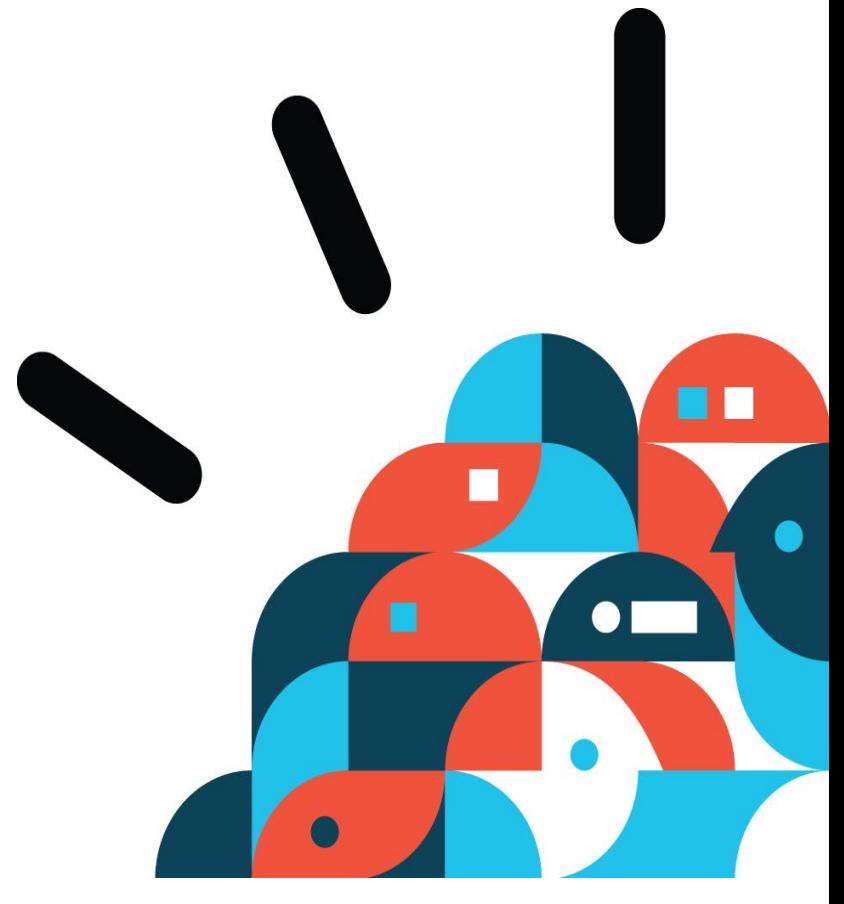

Ricardo Matto Managed Services - Sales Manager IBM Global Technology Services

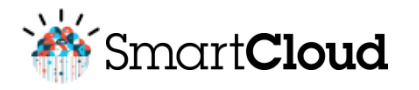

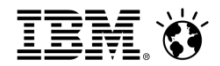

### ¿Recuerdan esto?

#### **Modelo Tradicional de IT**

**Modelo On Demand de IT** 

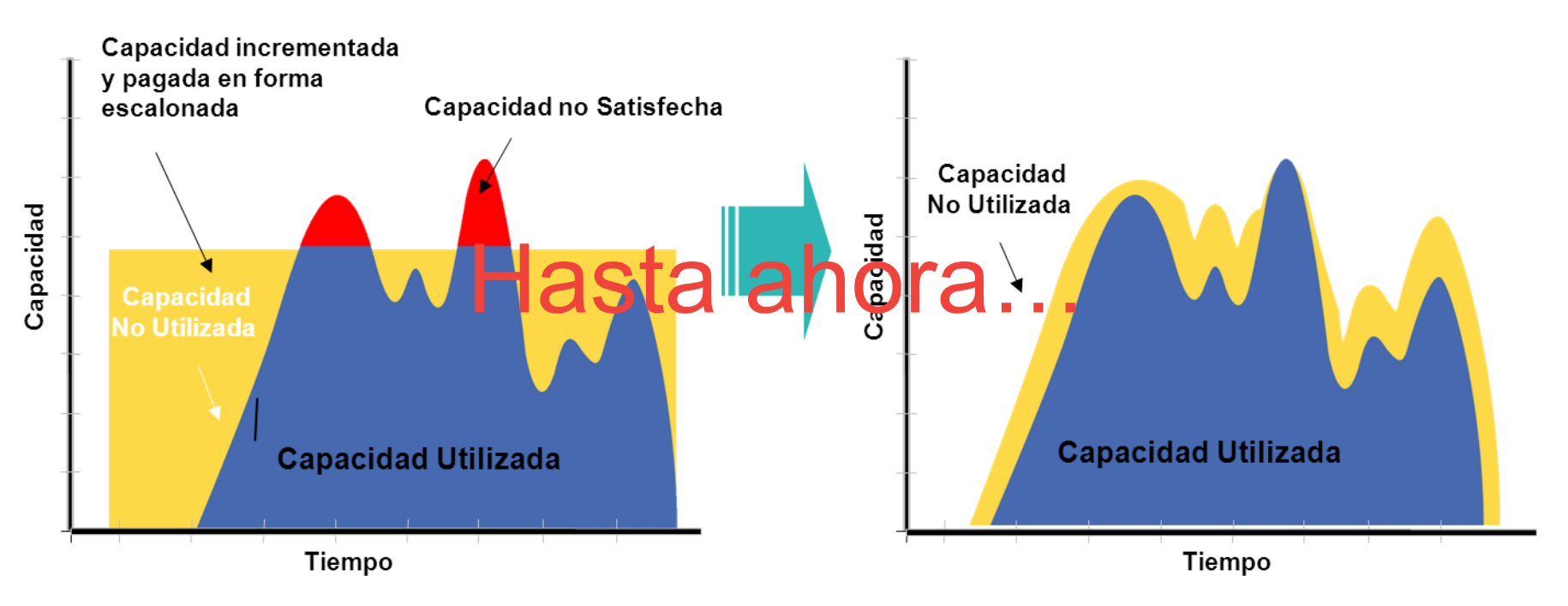

Nuestro servicio de hosting tradicional

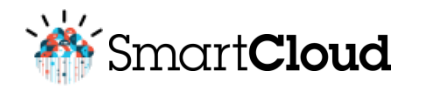

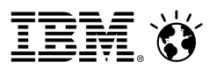

### Hoy nuestros clientes afrontan nuevos retos de TI

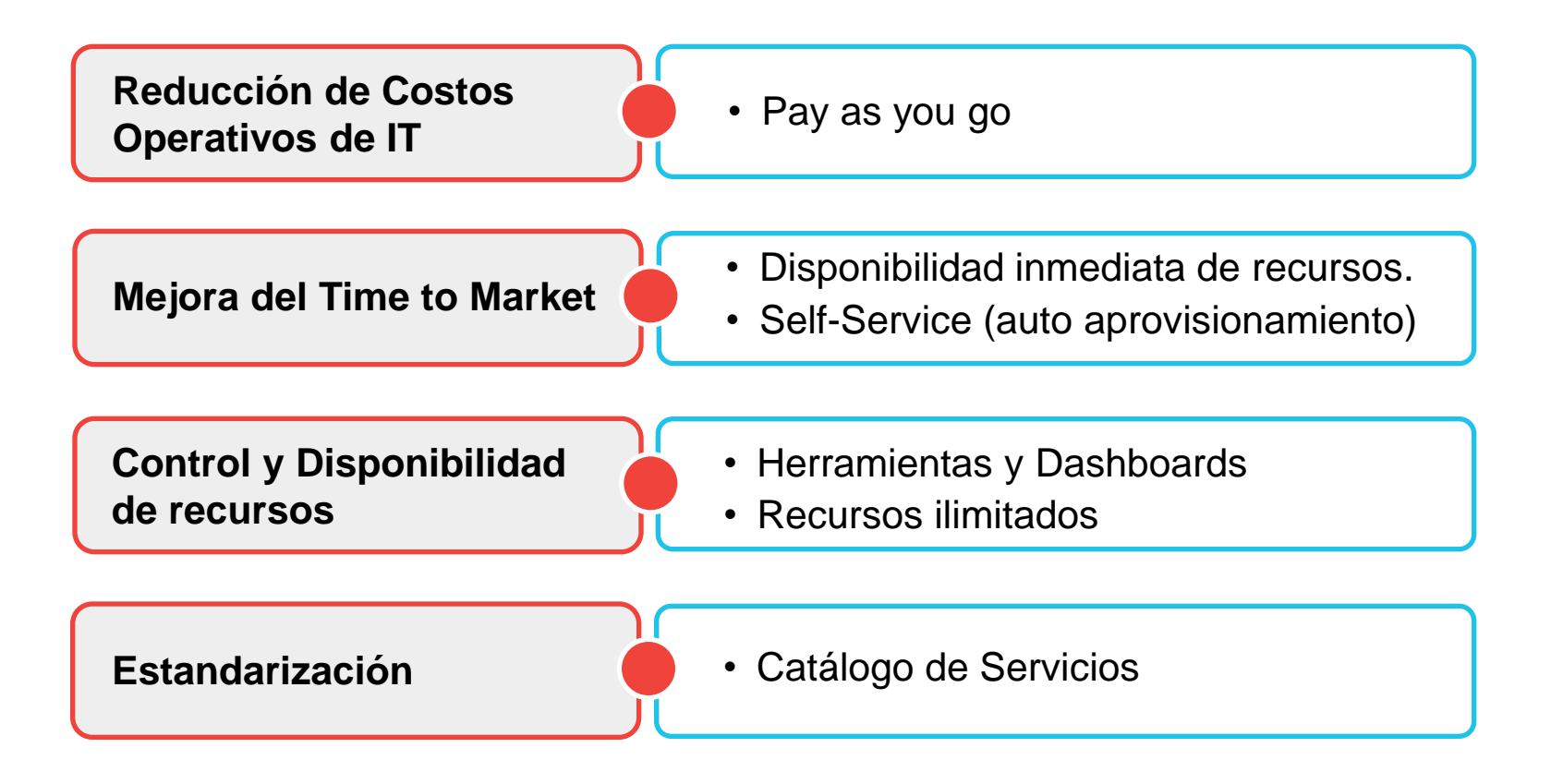

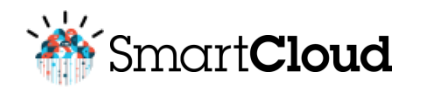

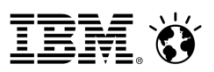

# ¿A qué nos enfrentamos con Cloud?

- Expectativas generadas por frases como:
	- Enviemos todos nuestros sistemas a la Cloud.
	- ¡Cloud Computing nos ahorra dinero!
	- ¿Ya evaluaste Cloud Computing?
	- ¿Qué estás haciendo en Cloud?
- No tiene barrera generacional, ni está limitada a personas de TI.
- Las empresas **"deben"** tener iniciativas Cloud para los próximos años.
- Todos los proveedores de TI dicen tener una solución Cloud. Cada uno tiene un concepto de Cloud.

Entonces… ¿qué debo tener en cuenta antes de tomar una decisión?

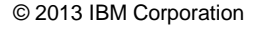

M Google

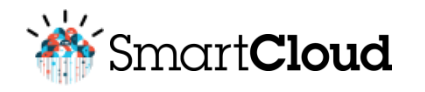

### Tomar en cuenta las siguientes consideraciones…

- Relevamiento de las necesidades del negocio.
- Arquitectura y SLA a la medida de mis necesidades.
- Seguridad y capacidad de las comunicaciones.
- Servicios gestionados:
	- Monitoreo 24 x 7
	- Administración de sistemas
	- Políticas de respaldo y restauración.
	- Operación y gestión.
- Procesos, metodología y estándares.
- Herramientas de control y gestión.
- Modelo de gobierno
- Políticas de seguridad de la información.
- Idioma / Horarios.
- Términos y condiciones contractuales.

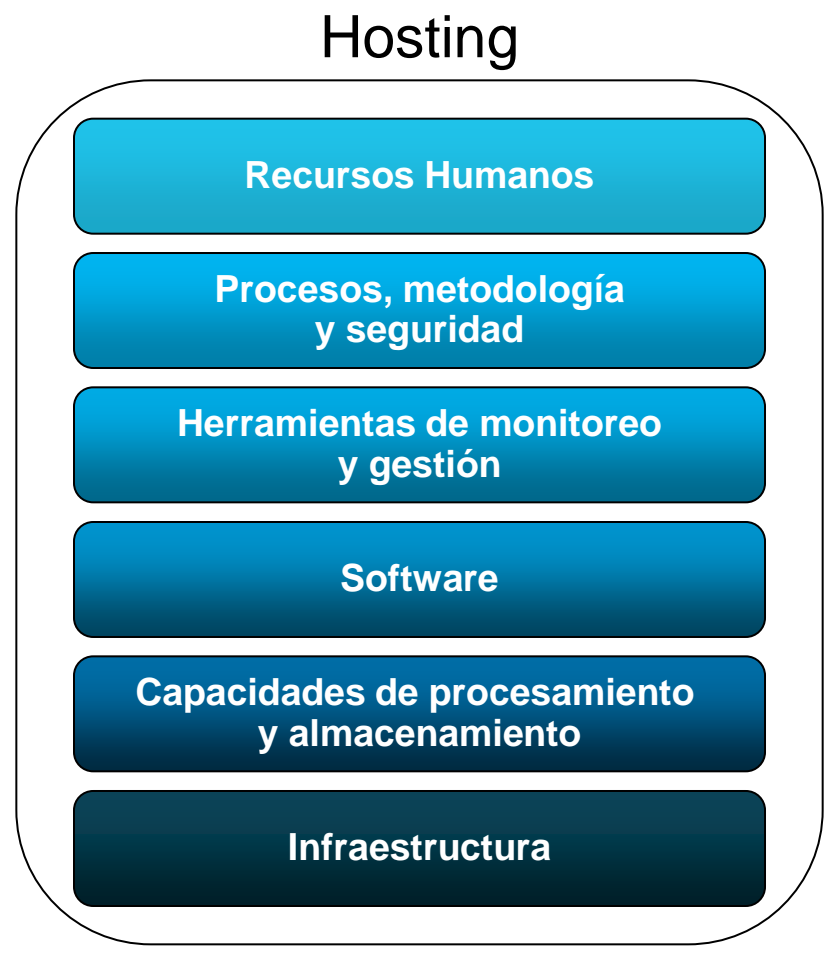

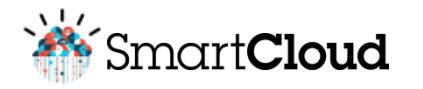

# Evolución del servicio

### IBM<sup>®</sup> SmartCloud Application Resiliency

Servicio de Hosting que ofrece capacidades a través de un modelo de Cloud **Computing** adaptado a los requerimientos de niveles de servicio de cada aplicación de negocio de nuestros clientes.

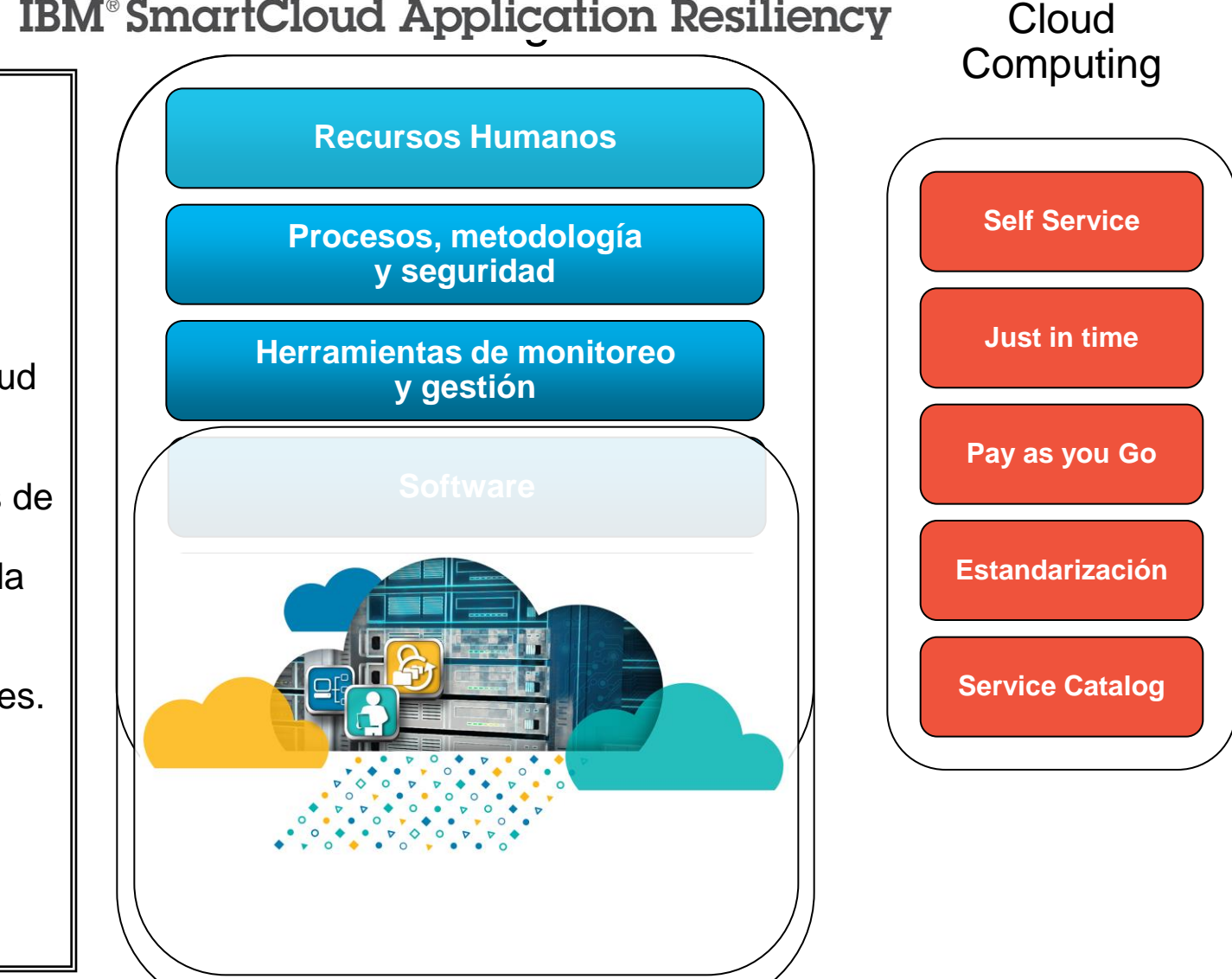

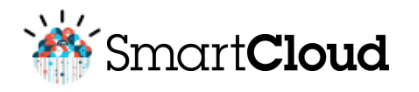

# IBM SmartCloud Application Resiliency – SAR

Servicio de Hosting que ofrece capacidades a través de un modelo de Cloud Computing adaptado a los requerimientos de niveles de servicio de cada aplicación de negocio de nuestros clientes.

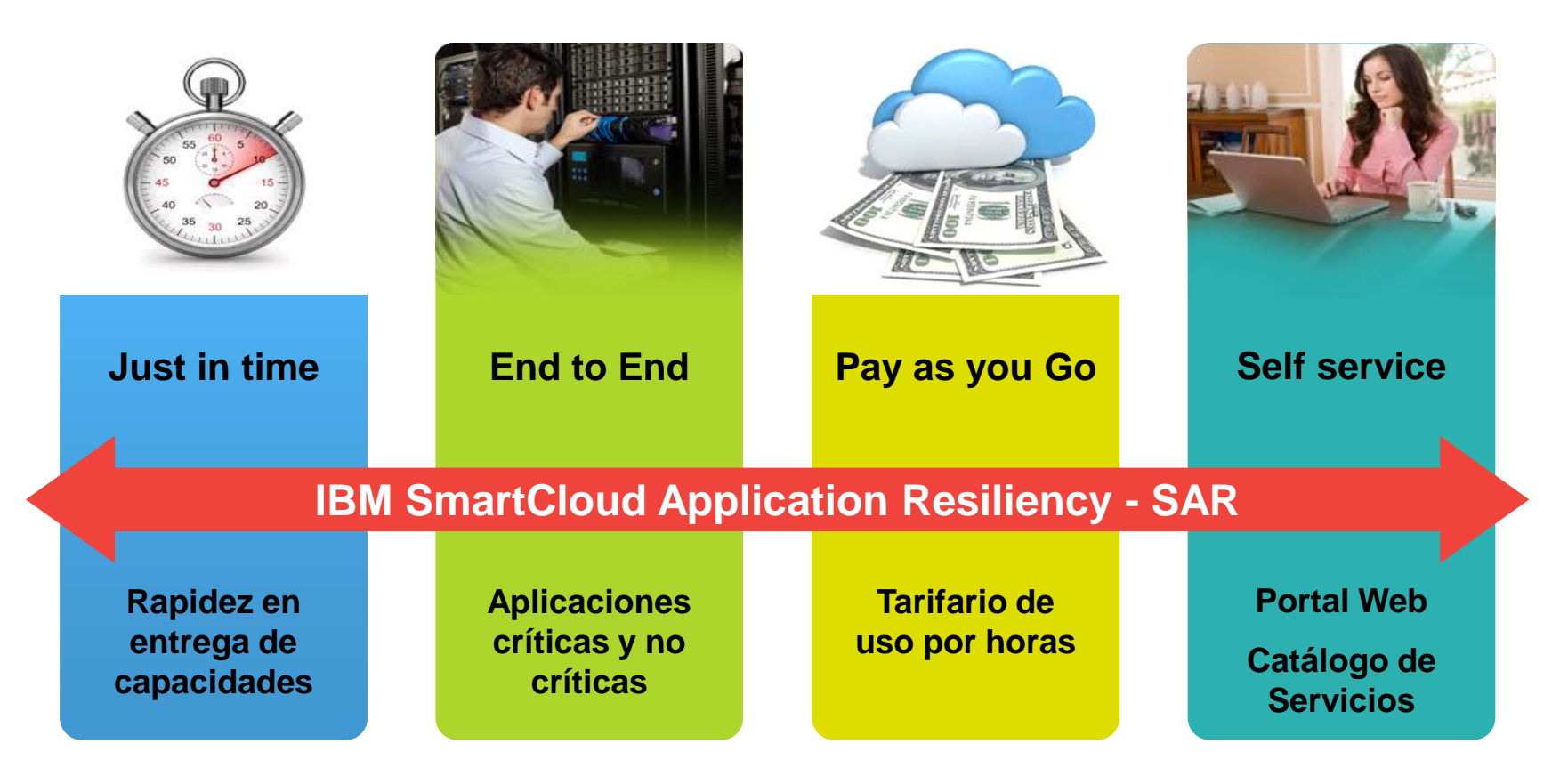

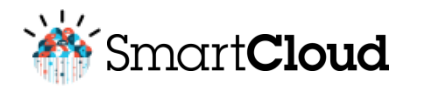

## IBM SmartCloud Application Resiliency – SAR

### **Consideraciones**

Servicio de Hosting que ofrece capacidades a través de un modelo de Cloud Computing adaptado a los requerimientos de niveles de servicio de cada aplicación de negocio de nuestros clientes.

- Cobertura : Clientes actuales y futuros de Hosting.
- Ubicación : Campus Tecnológico de La Molina.
- Plataforma : Intel (Windows & Linux) en primer release.
- Conectividad: Emplea los enlaces de comunicaciones del servicio.
- Modelo contractual :
	- Cliente existente: Addenda a contrato vigente .
	- Nuevo cliente: Funcionalidad incluida como parte del nuevo servicio
- Unidad de medida : Capacidad / Hora (Pago por uso).
	- vCPU (~ 0.25 core Xeon E7-8870 2.4GHz)
	- Memoria
	- Disco
- Modos de Uso :
	- Unmanaged: Capacidades por fuera de la línea base del servicio.
	- Managed: Capacidades on-top a la línea base del servicio

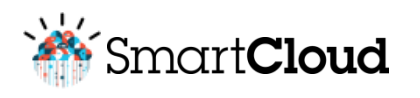

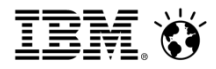

# Modos de uso

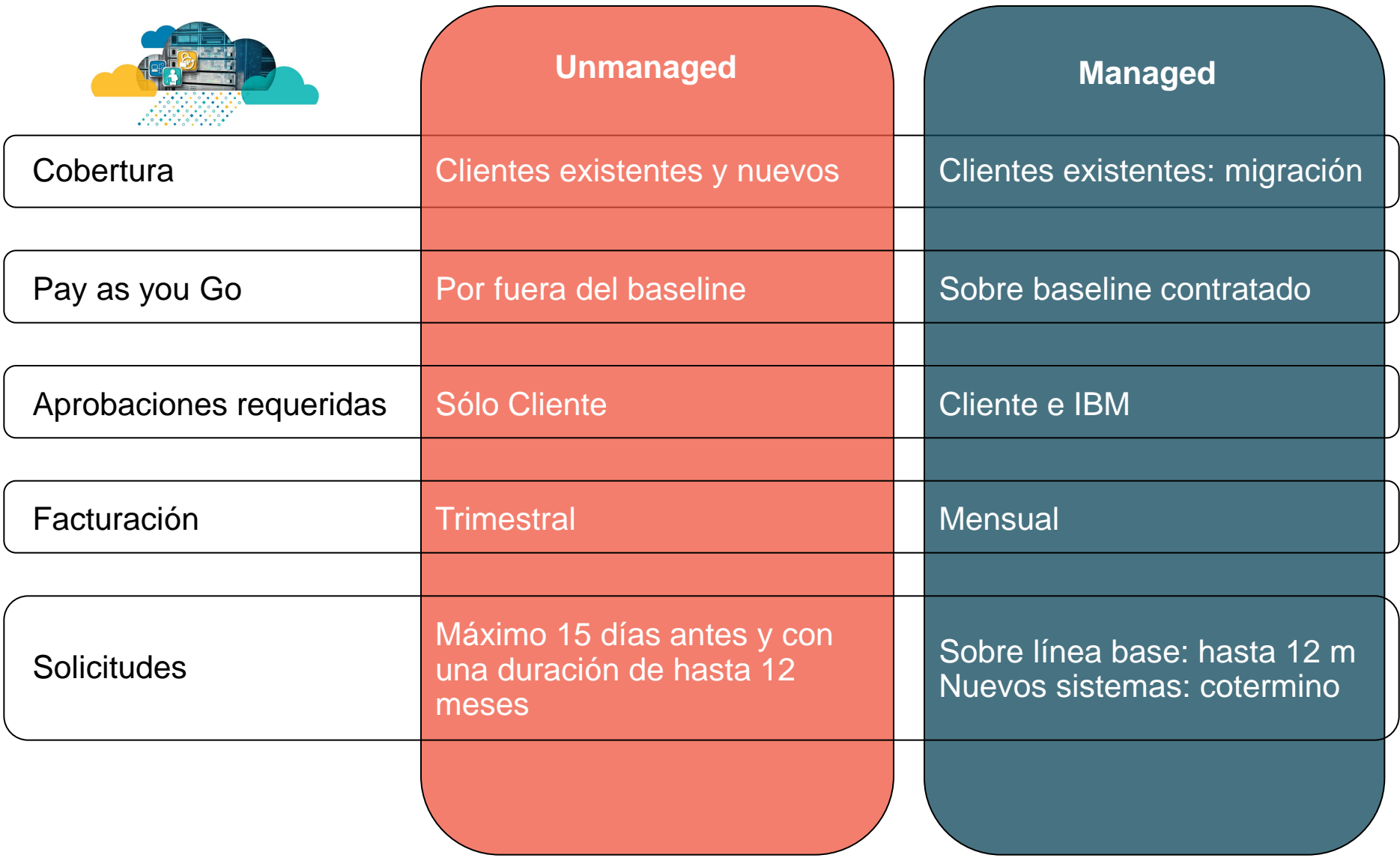

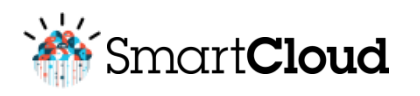

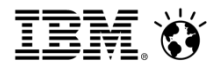

# Modos de uso

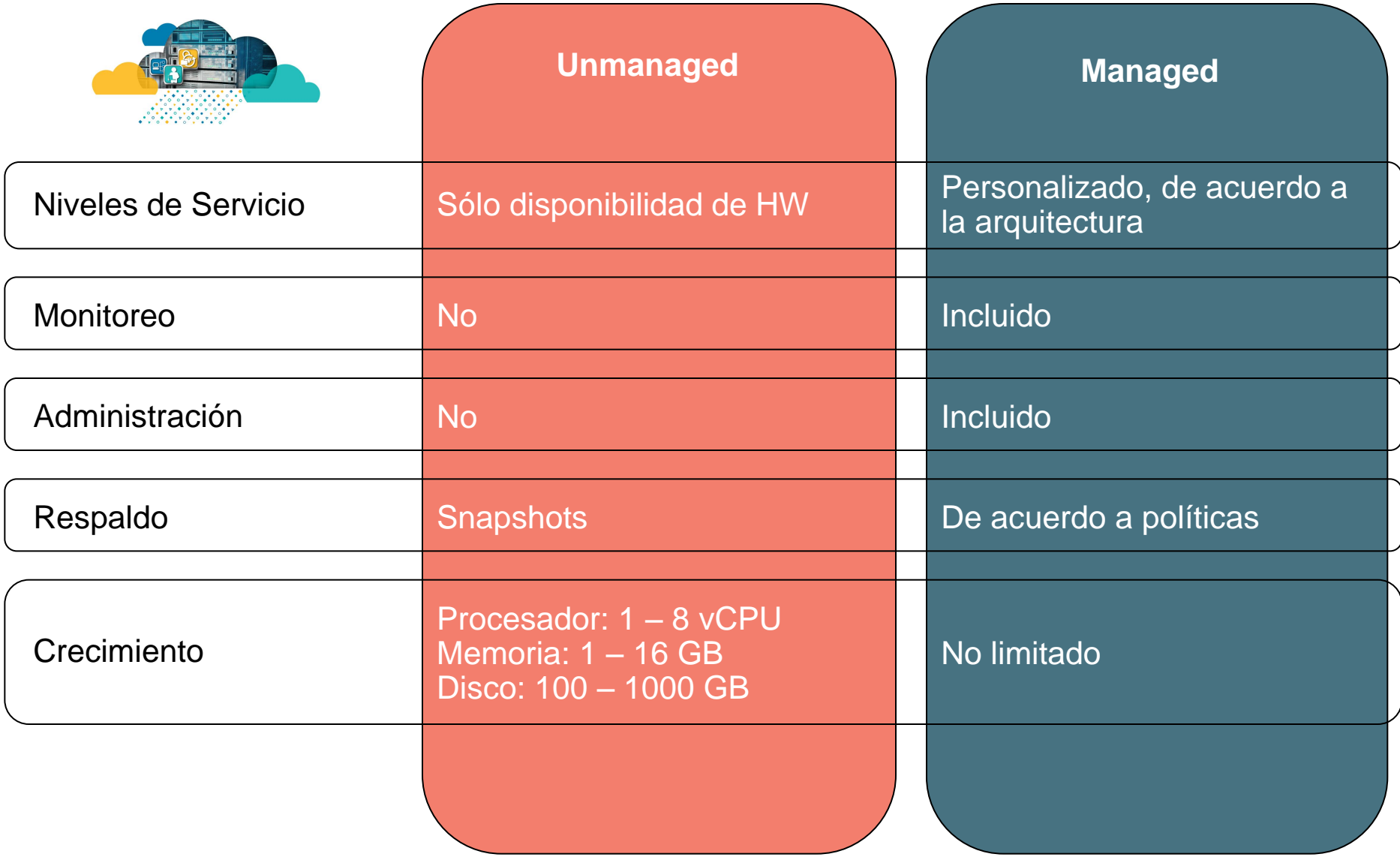

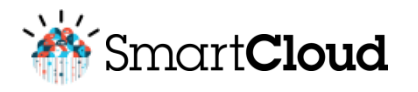

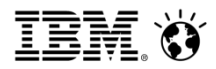

# Catálogo de Servicios y Tarifario

#### **IMÁGENES DISPONIBLES**

#### **Linux**

- 1. RedHat Enterprise Linux 5.6 (32-bit)
- 2. RedHat Enterprise Linux 5.6 (64-bit)
- 3. RedHat Enterprise Linux 6.0 (32-bit)
- 4. RedHat Enterprise Linux 6.0 (64-bit)

#### **Windows**

- 1. Windows Server 2008 R2 Datacenter SP1
- 2. Windows Server 2008 R1 Datacenter 64-bit
- 3. Windows Server 2008 R1 Datacenter 32-bit
- 4. Windows Server 2003 R2 Datacenter 64-bit
- 5. Windows Server 2003 R2 Datacenter 32-bit

### **IBM<sup>®</sup>SmartCloud Application Resiliency**

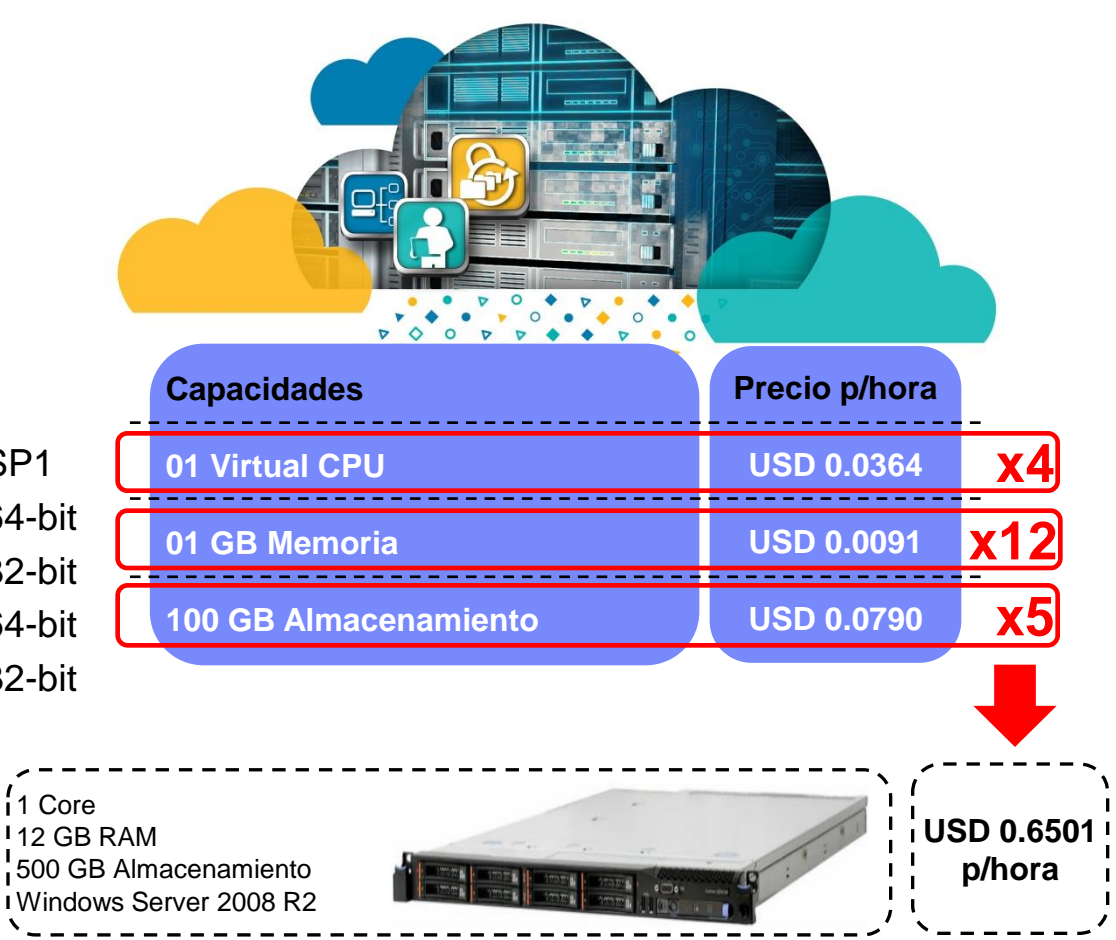

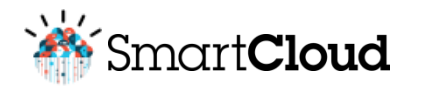

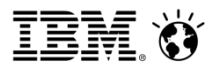

### Siguientes pasos…

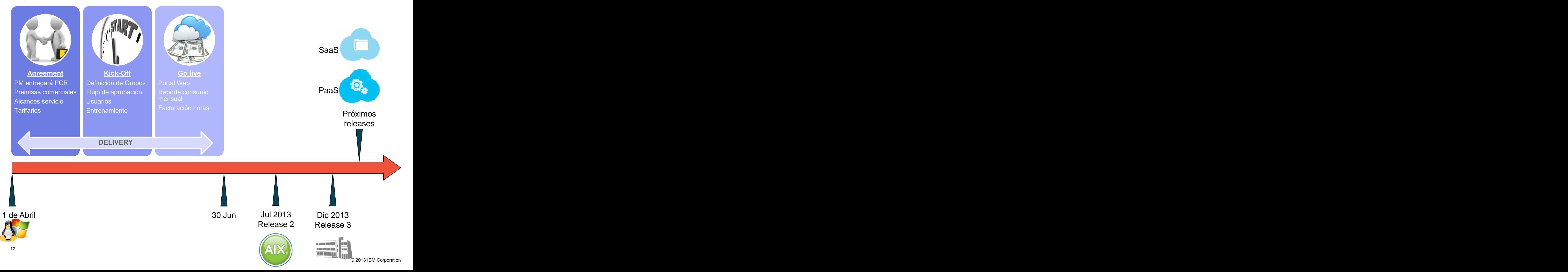

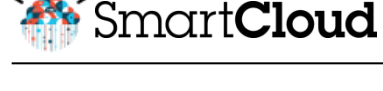

### Demo: Premisas

#### **Situación actual**

Cliente nuevo con servicio SAR Se llevó a cabo el kick-off:

- Definición de usuarios Solicitante / Aprobador
- Definición de grupos
- Entrenamiento

### **Necesidad**

Área desarrollo (Usuario solicitante)

Se requiere implementar una nueva línea de negocios

a) Servidor laboratorio (Unmanaged)

Procesamiento: 4 vCPU Memoria: 10 GB Disco: 500 GB

b) Upgrade a servidor DEV (Managed)

Incrementar 4 vCPU, 5 GB RAM y 200 GB Disco

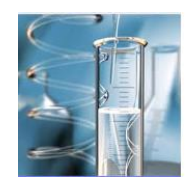

Servidor UnManaged

Línea Base ‒ PRD  $-$  DEV  $-$  QA

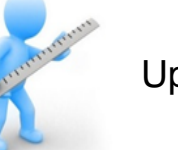

Upgrade DEV Managed

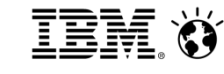

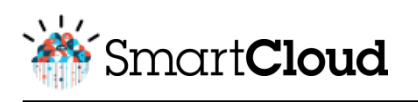

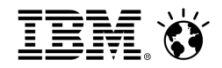

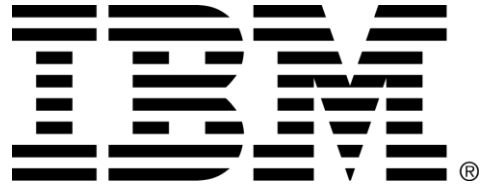